## Общественно-политическая газета Камешковского района

Основана 16 октября 1940 года Выходит по пятницам

## **Наш сайт: http://znamja.com**

Официальный выпуск № 48

**РОССИЙСКАЯ ФЕДЕРАЦИЯ Владимирская область П О С Т А Н О В Л Е Н И Е Администрации Камешковского района от 05.12.2016 № 1432**

### **МО КАМЕШКОВСКИЙ РАЙОН**

**РОССИЙСКАЯ ФЕДЕРАЦИЯ Владимирская область П О С Т А Н О В Л Е Н И Е Администрации Камешковского района от 05.12.2016 № 1435**

**Об утверждении правил содержания**

 **сельскохозяйственных (продуктивных) животных в личных подсобных хозяйствах, крестьянских (фермерских) хозяйствах, у индивидуальных предпринимателей на территории муниципального образования город Камешково**

В соответствии со статьёй 179 Боджетного кодекса Российской Федера-<br>ции, руководствуясь статьёй 45.1 Устава района, постановляю:<br>Утвердить Правила содержания сельскохозяйственных (продуктивных)<br>хивотных в личных подсобны

зования город Камешково» признать утратившим силу.<br>Контроль за исполнением настоящего постановления оставляю за собой.<br>Постановление вступает в силу со дня опубликования в районной газете<br>«Знамя» и подлежит размещению на

*с*ети типорист.<br>Глава администрации района А.З. КУРГАНСКИЙ

#### $\Pi$ *риложение \* C%"2=…%"ле…,ю =дм,…,"2!=ц,, !=L%…= %2 05.12.2016 1 1435*

Правила содержания сельскохозяйственных (продуктивных) животных<br>В личных подсобных хозяйствах, крестьянских (фермерских) хозяйствах, у

индивидуальных предпринимателей на территории муниципального образо-<br>вания город Камешково<br>- 1. Общие положения<br>- 1. Настоящие правила содержания сельскохозяйственных (продуктивных)<br>- 1. Настоящие правила содержания сельс

(продуктивных) животных на территории муниципального образования город<br>Камешково, которым животные принадлежат на праве собственности или

ином вещном праве (далее - владельцы),<br>- 1.3. Настоящие Правила устанавливают права и обязанности владель-<br>цев, основные требования к комплексу организационно-хозяйственных,<br>зоотехнических, профилактических, противоэпизоо

болезней, в том числе, общих для человека и животных.<br>2. Основные понятия

2. Основные понятия<br>В настоящих Правилах использованы следующие понятия:<br>2.1. Сельскохозяйственные (продуктивные) животные (далее - животные)<br>- прирученные и разводимые человеком для удовлетворения хозяйственных<br>потребнос исхождения.

2.2. q%де!›=…,е , !=ƒ"еде…,е ›,"%2…/. - деL"2", , "%"е!ш=ем/е владельцами животных для сохранения жизни животных, их физического и психического здоровья, получения полноценного потомства при соблюдении<br>ветеринарно-санитарных норм, получения качественной продукции животно-<br>го происхождения, а также обеспечения общественного порядка и безопасности граж

низмов, применяемых при их обслуживании; целесообразное формирование<br>групп животных по численности, полу и возрасту.<br>3. Регистрация и учет животных<br>3. В государственных учреждениях ветеринарии Камешковского района<br>произво

Владельцы племенного поголовья крупных животных (лошадей, крупного<br>и мелкого рогатого скота, свиней) обязаны вести внутрихозяйственный учет животных

Учет лошадей, крупного и мелкого рогатого скота, свиней в ветеринарных<br>учреждениях осуществляется путем регистрации присвоенных животным

инвентарных номеров.<br>3.2. Крупный рогатый скот, лошали, свиньи, овцы и козы с лвухмесячного 3.2. Крупный рогатый скот, лошади, свиньи, овцы и козы с двухмесячного<br>возраста должны быть пронумерованы (идентифицированы) владельцем<br>любым доступным методом. В качестве идентификационного номера может<br>применяться бирка

водится владельцами животных. В случае невозможности мечения животных силами владельцев данная процедура производится подразделениями госуларственной ветеринарной службы по месту фактического нахожления хивотных на платной основе.<br>Удентификационный номер лолжен сохраняться на протяжении всей жиз-

Идентификационный номер должен сохраняться на протяжении всей жиз-<br>ни животного и обеспечить возможность его прочтения.<br>3.3. Для снятия животного с инвентарным номером с учета владелец ин-<br>формирует подразделение государс

4. Порядок и условия содержания животных<br>4.1. Обязательным условием содержания животных в хозяйствах является соблюдение санитарно-гигиенических, ветеринарно-санитарных правил и<br>норм, общепринятых принципов гуманного отношения к животным, а также<br>недопущение неблагоприятного физического, санитарного и психологиче-

ского воздействия на человека со стороны животных.<br>- 4.2. В целях предупреждения болезней владельцы животных обязаны<br>обеспечить оптимальные условия содержания животных и чистоту на всех<br>животноводческих объектах.<br>4.3. Вла

держание в закрытом для доступа диких животных и птиц помещении.<br>4.4. Строительство хозяйственных построек для содержания и разведения животных необходимо производить с соблюдением градостроительных,<br>строительных, экологических, санитарно-гигиенических, противопожарных и иных правил и нормативов.

4.5. В соответствии с постановлением Главного государственного сани-<br>тарного врача РФ от 25.09.2007 № 74 (в редакции от 09.09.2010) «О введении<br>в действие новой редакции санитарно-эпидемиологических правил и норма-<br>тивов

# **№ 96 (7662) Пятница, 9 декабря 2016 года**

классификация предприятий, сооружений и иных объектов» при содержании<br>сельскохозяйственных (продуктивных) животных в крестьянских (фермер-<br>ских) хозяйствах, у индивидуальных предпринимателей за чертой населен-<br>ных пунктов жилого сектора (черты населенного пункта) должна составлять не менее<br>указанной в таблице 2:

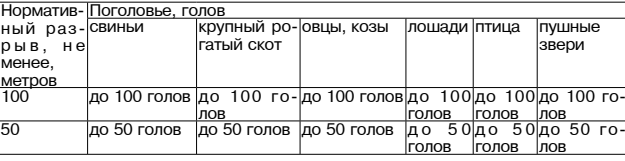

ритории домовладения, границы которого непосредственно прилегают к<br>общественным местам (детским садам, школам, паркам, лечебным учреж-

4.9. Обезвреживание навоза и помета в личном подсобном хозяйстве осуществляется методом компостирования на приусадебном участке в специально отведенных местах, исключающих распространение запахов и попадание навозных сток

прав потребителей и благополучия человека.<br>4.10. Дезинфекция животноводческих объектов должна проводиться в со-4.10. Дезинфекция животноводческих объектов должна проводиться в соответствии с "Правилами праведения дезинфекции и дезинеазии объектов государственного ветеринарного надзора", утвержденными Министерством сельского хозяй

ний.<br>4.11. Дезинсекция и дератизация мест содержания животных и птицы осу-<br>ществляется их владельцами в соответствии с санитарно-гигиеническими правилами и нормами.<br>4.12. Животные в обязательном порядке подлежат диагностическим

4.12. Животные в обязательном порядке подлежат диагностическим<br>исследованиям и вакцинациям против инфекционных и паразитарных за-<br>болеваний в соответствии с планами противоэпизоотических мероприятий<br>государственных учрежд животных в течение 30 дней после ввоза или перед вывозом животных

5. Убой животных<br>5.1. Убой крупных животных (лошадей, крупного и мелкого рогатого скота,

свиней) должен производиться на сертифицированных убойных пунктах<br>(цехах), на которых проводится ветсанэкспертиза продуктов убоя специали-<br>стами госветслужбы.<br>В.2. В случае заболевания, гибели или вынужденного убоя животн

6.1. Поголовье животных, за исключением свиней, в весенне-летний пе-<br>риод должно быть организованно его собственниками в стада для выпаса<br>с назначением ответственного лица. В случае невозможности организации<br>выпаса животн жание животных.<br>6.2. Выпас животных организованными стадами разрешается на пастби-

щах 6.3. Разрешается свободный выпас животных на земельном участке вла-

дельца на огороженной территории.<br>6.4. Запрещается выпас животных в общественных местах (на клумбах,<br>стадионах), в границах полосы отвода автомобильной дороги (за исключени-

ем случаев, предусмотренных действующим законодательством).<br>6.5. Запрещается выпас животных без присмотра.<br>6.6. Прогон животных до мест выпаса осуществляется владельцами или<br>доверенными лицами (пастухами) по строго отведе

определяются постановлением администрации района.<br>— 7. Права и обязанности владельцев<br>— 7.1. Владельцы имеют право:<br>— 7.1.1. Получать в ветеринарных организациях, сельскохозяйственных

учреждениях и органах местного самоуправления необходимую информацию<br>о порядке содержания животных.<br>7.1.2. Приобретать, отчуждать (в том числе путем продажи, дарения, мены)<br>и перемещать животных с соблюдением порядка, пре

кзи с оолезнью.<br>7.1.4. Производить выпас животных при условии соблюдения настоящих

Правил.<br>— 7.2. Владельцы обязаны:<br>— 7.2.1. При наличии или приобретении крупных животных (лошадей, крупного и мелкого рогатого скота, свиней) производить их регистрацию в<br>ветеринарном учреждении, а при отсутствии идентификационного номера<br>у животного осуществить его идентификацию и следить за сохранностью указанного номера.

Владельцы животных, подлежащих регистрации и нумерации (идентификации), но не осуществившие данную работу на текущий момент, должны зарегистрировать и идентифицировать их в течение трех месяцев, начиная со дня вступления

7.2.3. Осуществлять хозяйственные и ветеринарные мероприятия, обе-<br>- спечивающие предупреждение болезней животных, содержать в надлежа-<br>- щем состоянии животноводческие помещения и сооружения для хранения<br>- кормов, не доп животноводства. ээттэээдэтэа.<br>7.2.4. Соблюдать зоогигиенические и ветеринарно-санитарные требова-

ния при размешении, строительстве, вводе в эксплуатацию объектов, связанных с содержанием животных.

7.2.5. Гуманно обращаться с животными.<br>7.2.6. Обеспечить животных кормом и водой, безопасными для их здо-<br>ровья, и в количестве, необходимом для нормального жизнеобеспечения, с

учетом их биологических особенностей.<br>2. В семера проставлять специалистам в области ветеринарии по их тре-<br>бованию животных для осмотра и ветеринарных обработок, немедленно<br>извещать указанных специалистов о всех случаях поведении.<br>7.2.8. До прибытия специалистов в области ветеринарии принять меры по

изоляции животных, подозреваемых в заболевании.<br>7.2.9. В течение 30 дней перед вывозом и после поступления животных в хозяйство соблюдать условия их карантинирования с целью проведения<br>ветеринарных исследований и обработок.

7.2.10. Выполнять указания и предписания должностных лиц органов государственного ветеринарного надзора о проведении мероприятий по про

филактике и борьбе с болезнями животных.<br>7.3. Несоблюдение настоящих Правил влечёт административную ответственность в соответствии с Законом Владимирской облатси от 14.02.2003 №<br>11-O3 «Об административных правонарушениях во Владимирской области».

**О введении уровня оплаты проезда пассажиров автомобильным транспортом общего пользования по муниципальным маршрутам регулярных перевозок в пригородном сообщении на территории муниципального образования Камешковский район** В целях организации транспортного обслуживания населения между по-<br>селениями в границах Камешковского района, осуществления социальной<br>поддержки населения района, в соответствии с постановлениями Губернатора<br>Владимирской

о. Контроль за исполнением настеящего нестанали востояни состояние на ста и градостроительства.<br>4. Настоящее постановление вступает в силу с момента опубликования<br>(обнародования) в районной газете «Знамя», но не ранее 10.01.2017, и подле-<br>жит опубликованию (обнародованию) на официальном сайте а

!=L%…= " "е2, h…2е!…е2.  $r$ *Глава администрации района А.З. КУРГАНСКИЙ* 

> **РОССИЙСКАЯ ФЕДЕРАЦИЯ Владимирская область П О С Т А Н О В Л Е Н И Е Администрации Камешковского района**

**от 05.12.2016 № 1433**

**О введении уровня оплаты проезда пассажиров автомобильным транспортом общего пользования по муниципальным маршрутам регулярных перевозок в городском сообщении на территории муниципального образования город Камешково**

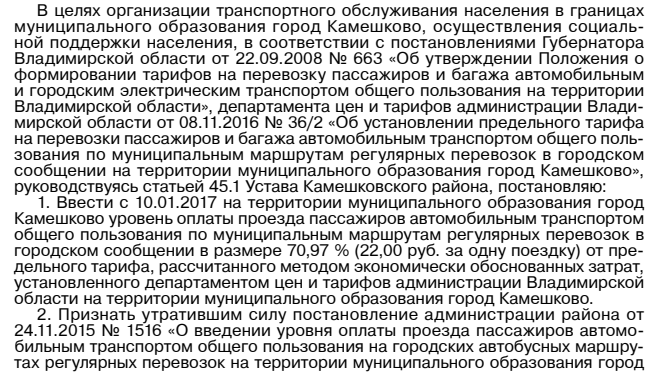

Камешково».<br>3. Контроль за исполнением настоящего постановления возложить на за-<br>местителя главы администрации района по экономике и вопросам архитектуры<br>и градостроительства.<br>4. Настоящее постановление вступает в силу с

 $\Gamma$ лава администрации района А.З. КУРГАНСКИЙ

**РОССИЙСКАЯ ФЕДЕРАЦИЯ Владимирская область П О С Т А Н О В Л Е Н И Е Администрации Камешковского района**

**от 05.12.2016 № 1434**

**О бесплатном проезде на автомобильном транспорте общего пользования на территории Камешковского района**

В целях определения категорий граждан, пользующихся правом бесплатно-<br>го проезда на автомобильном транспорте общего пользования на территории j=меш\*%""\*%г% !=L%…=, !3\*%"%д"2"3 "ь C3…\*2%м 1.9. "2=2ь, 45 r"2="= !=L%…= постановляю:

1. Установить на 2017 год право бесплатного проезда на автомобильном транспорте общего пользования (кроме такси) по пригородным маршрутам в<br>течение 204 учебных дней ежедневно обучающимся в общеобразовательных<br>учреждениях Камешковского района: на 2 поездки (от места жительства до места учёбы и обратно) 13 учащим-

ся;

на 1 поездку (в одну сторону) 3 учащимся.<br>2. Муниципальному казённому учреждению «Централизованная бухгалте»<br>рия администрации района» производить перечисление средств на возмещение бесплатного проезда контингента обучающихся, указанного в пункте 1<br>настоящего постановления, на основании счетов и актов выполненных работ, подписанных управлением образования администрации Камешковского райо-<br>на и перевозчиком, выбранным по результатам отбора перевозчика пасса-<br>жиров автомобильным транспортом пригородного сообщения на регулярной муниципальной маршрутной сети.<br>3. Контроль за исполнением постановления возложить на заместителя гла-

вы алминистрации района по социальным вопросам 4. Признать утратившим силу постановление администрации района от<br>15.12.2015 № 1611 «О бесплатном проезде на автомобильном транспорте 15.12.2015 № 1611 «О бесплатном проезде на автомобильном транспорте<br>общего пользования на территории Камешковского района» с 1 января 2017

года.<br>5. Настоящее постановление вступает в силу с момента его опубликования<br>в районной газете «Знамя» и подлежит размещению на официальном сайте администрации района в сети Интернет  $r$ *Глава администрации района А.З. КУРГАНСКИЙ* 

100 до 100 голов до 100 го-50 до 50 голов |до 50 голов |до 50 голов |д о 50 4.6. Не допускается солержание животных в жилых помещениях на тердениям и др.).<br>- 4.7. Нахождение животных за пределами подворья без надзора запре

щено.<br>— 4.8. Владелец животных не должен допускать загрязнения навозом и поме-<br>том дворов и окружающей территории, а в случае загрязнения немедленно<br>устранить его (убрать навоз и помет).

### Информация о проведении торгов.

При информации о проведении от применении систем.<br>Применения аукциона: Администрация муниципального образования Вах-<br>Место проведения аукциона: администрация МО Вахромеевское (601335,<br>Место проведения аукциона: администра

на основании постановления администрации муниципального обра-<br>- на основания востановления администрации муниципального обра-<br>30.11.2016 № 198 «О проведении торгов в форме аукциона, открытого по со-<br>30.11.2016 № 198 «О пр ной платы земельных участков на территории муниципального образования

ном плать земельных участков на территории муниципального ооразования<br>Вахромеевское Камешковского района».<br>Пот 1: земельный участок из земель сельскохозяйственного назначения<br>площадью 64844 кв.м., с кадастровым номером 33

Разрешенное использование: для сельскохозяйственного производства газрешенное использование, для сельскохозяйственного производства.<br>Начальная цена земельного участка – 2392 рубля 75 копеек.<br>Установить «шаг аукциона» в размере 71 рубль 78 копеек.<br>Размер задатка 478 рублей 55 копеек (чет

блей 55 копеек:

блем 55 копеек;<br>
Лот 2: земельный участок из земель сельскохозяйственного назначения<br>
площадью 73069 кв.м., с кадастровым номером 33:06:052501:1386.<br>
Местоположение: Владимирская область, Камешковский район, МО Вах-<br>
роме

Разрешенное использование: для сельскохозяйственного производства.<br>Срок аренлы - 49 лет.

срок арендаг – чэ лет.<br>Начальная цена земельного участка − 2696 рублей 25 копеек.<br>Установить «шаг аукциона» в размере 80 рублей 89 копеек.<br>Размер задатка 539 рублей 25 копеек (пятьсот тридцать девять) рублей

25 копеек; 25 юнеев,<br>Пот 3: земельный участок из земель сельскохозяйственного назначения<br>площадью 91490 кв.м., с кадастровым номером 33:06:052501:1379.<br>Местоположение: Владимирская область, Камешковский район, МО Вах-<br>ромеевское (се

орок аронды – чо лот.<br>Начальная цена земельного участка – 14656 рублей 70 копеек

ианальная цена земельного унастка - нооб рублей 70 колеек.<br>Размер задатка 2931 рубль 34 копейки (две тысячи девятьсот тридцать один) рубль 32 копейки (две тысячи девятьсот тридцать<br>один) рубль 34 копейки (две тысячи девят

ется в оплату аренды земельного участка.

ето в отлагу аренды семельного участка.<br>- лицам, не допущенным к участию в аукционах, в течение 3 (трех) рабочих<br>- лицам, не допущенным к участию в аукционах, в течение 3 (трех) рабочих<br>- лицам, отозвавшим заявку на участ рабочих дней со дня поступления уведомления об отзыве заявки на участие

и вологии поступлении уведемиении о отзыве залым на участие в аукционе;<br>- лицам, участвовавшим в аукционах, но не победившим в них, в течение 3<br>(трех) рабочих дней со дня подписания протокола о результатах аукционов.<br>Для

ведение аукциона форме, с указанием банковских реквизитов счета для<br>возврата задатка:

возврата задатка,<br>- копии документов, удостоверяющих личность заявителя (для граждан);<br>- надлежащим образом заверенный перевод на русский язык документов<br>о государственный реметрации коридического лица, в соответствии с з

ся иностранное юридическое лицо:

ся иностранное юридическое лицо,<br>- документы, подтверждающие внесение задатка.<br>Заявка на участие в аукционе подается по истечении пяти банковских<br>дней, со дня внесения задатка.

этом в письменной форме организатора аукциона.

этом в письменном форме организатора аукциона.<br>Порядок определения победителя: победителем аукциона признается<br>Порядок предложивший наибольшую цену за земельный участок.<br>Порядок проведения аукциона осуществляется в соотве

ОТДЕЛ ИМУЩЕСТВЕННЫХ И ЗЕМЕЛЬНЫХ ОТНОШЕНИИ ИНФОРМИРУЕТ

Главный редактор

Л.И. ЛИСКИНА

**УЧРЕДИТЕЛЬ** 

МУ Камешковского района

«Редакция газеты «Знамя»

Отпечатано с оригинал-макетов «Знамени» в ОАО «Владимирская офсетная типография»: г. Владимир, ул. Благонравова, д.3.

#### МО СЕРГЕИХИНСКОЕ

ино сегтей и инское<br>Извещение о наличии земельного участка, предназначенного<br>В соответствии со статьей 39.18 Земельного кодекса Российской Федерации

Администрация муниципального образования Сергеихинское Камешков димнистрация муниципального ооразования сергемхников камешков-<br>ского района Владимирской области информирует о наличии земельного<br>участка с кадастровым номером 33:06:040902:133, предназначенного для<br>передачи гражданам для положенно о по адресу. Бладимирская ооластова, камешковский район, мо<br>Cергеихинское (сельское поселение), с.Ряхово, за домовладением № 42.<br>Заявления граждан, заинтересованных в предоставлении земельного<br>участка, принимаю

информационно-телекоммуникационной сети «Интернет» на электрон-<br>ный адрес администрации муниципального образования Сергеихинское ный адрес администрации муниципального ослователь.<br>(cergelina@mail.ru). Сериались с схемой расположения земельного<br>Прием граждан для ознакомления со схемой расположения земельного<br>участка ежедневно, кроме субботы и воскре

о проведении аукциона на право заключении договора аренды<br>3 аемельного участка (лот 1)<br>Организатор аукциона: Администрация муниципального образования<br>Сергеихинское Камешковского района Владимирской области. Уполномоченный орган: Администрация муниципального образования

"УПОЛНОМОЧЕННЫМ ОРГАН. АДМИНИСТРАЦИЯ МУНИЦИПАЛЬНОГО ООРАЗОВАНИЯ<br>- Реквизиты решения о проведении аукциона: Постановление администра-<br>- Реквизиты решения о проведении аукциона: Постановление администра-<br>- Нии муниципальног

участка в селе Ряхово Камешковского района<br>(601300, Владимирская область, г. Камешково, ул. Свердлова, д. 10).<br>(601300, Владимирская область, г. Камешково, ул. Свердлова, д. 10).<br>Дата и время проведения аукциона: 20 январ

иредиет аукциона. право на заключение договора аренда великов, площадью 700 кв.м., расположенного по адресу: Владимирская<br>пунктов, площадью 700 кв.м., расположенного по адресу: Владимирская<br>область, Камешковский район, МО строительства

ротнолветва.<br>Возможность подключения к объектам газо- и электроснабжении име-- сомимлиона и служения и водоотведения - отсутствует. Оплата за сего и служения водоотведения - отсутствует. Оплата за соответствии с сетям будет производиться за счет победителя аукциона в соответствии с действующими та

роительства определяются в соотв тствии с утвержденной в устаног ном порялке проектно-технической локументацией и лействующими грало-

строительными нормативами. начальная цена предмета аукциона: 1408 (Одна тысяча четыреста восемь) рублей 47 ког ліеи 47 коп.<br>«Шаг аукциона»: 42 (Сорок два) рубля 25 коп.

Форма заявки на участие в аукционе и проект договора аренды раз-<br>мещены на официальном сайте Российской Федерации в информационнопосцепи на сутичивными сам и госсииской федерации в информационно-<br>телекоммуникационной сети «Интернет» для размещения информации<br>проведении торгов, определенном Правительством Российской федерации<br>(*WWW.torgi.gov.ru.)*, Cергеихинское (www. admsergeiha.ru).

- или по приема заявок: с 09 декабря 2016 г. в 08-00 часов.<br>Окончание приема заявок: с 09 декабря 2016 г. в 12-00 часов.

3HAMA

Общественно-<br>политическая

газета

Камешковского

района

начальная цена земельного участка - 146716 рублей 92 копейки.<br>Установить «шаг аукциона» в размере 4401 рублей 92 копейки.<br>Размер задатка 29343 рубля (двадцать девять тысяч триста сорок три)<br>рубля 38 копеек; оля во конеск,<br>Лот 3: земельный участок из земель сельскохозяйственного назначе

A CALCO CONTRACTED AND THE CONTRACTED TO THE CALCO CONTRACTED TO THE CALCO CONTRACTED AND CONTRACTED TO THANGED TO THANGED TO THANGED TO THANGED TO THANGED TO THANGED TO THANGED TO THANGED TO THANGED TO THANGED TO A SUPPO

остается у организатора аукционе.<br>Заявки на участие в аукционе принимаются администрацией муниципаль-<br>ного образования Вахромеевское Камешковского района (пос.им.М.Горького,<br>ул.Морозова, дом 2, каб.3) в рабочие дни с 8.15

Участники аукциона определяются организатором аукциона 03 января участники аукциона определяются организатором аукциона остания и дель принято<br>2017 года в 14.00. Решение об отказе в проведении может быть принято<br>организатором аукциона в сроки, предусмотренные гражданским законода-

Извешение об отказе в проведении аукциона, размешается на официаль имощение от отказо в проводили аукциона в течение трех дней со дня принятия данного решения.<br>аукциона в течение трех дней со дня принятия данного решения.<br>Задаток вносится на р/с 40302810900083000055, УФК по Владимирской

огдаток и сложникатрация муниципального образования Вахромеевское<br>Камешковского района л/с 05283006390), ИНН 3315009884, БИК 041708001,<br>КПП 331501001, ОКТМО 17625408, в отделение Владимир г.Владимир. Назна-

ктито этого со тако с того на с пределение владимир голадимир. тазначителя.<br>Чение платежа: задаток для участия в аукционе. Оплата банковского сбора<br>оплачивается заявителем.

Информация о проведении торгов.

Организатор аукциона: Администрация муниципального образования Вах-<br>ромеевское Камешковского района Владимирской области.<br>Место проведения аукциона: администрация МО Вахромеевское (601335,<br>Камешковский район пос.им.М.Горь

- по соответните поставления на Владимирской области от 30.11.2016<br>Подари в делу с проведении торгов в форме аукциона, открытого по составу участников и по форме предложений по продаже земельников на ников и по торгов с

июна».<br>Лот 1: земельный участок из земель сельскохозяйственного назначения

лог г. земельный участок из земель сельскокозико нвенного назначения<br>площадью 132987 кв.м., с кадастровым номером 33:06:052501:1360.<br>Местоположение: Владимирская область, Камешковский район, МО Вах-

ромеевское (сельское поселение), примерно в 0,8 км по направлению на юго-

иоменьское (сельское поселению, примерно в о,о км по направлению на юго-<br>запад ориентира с. Тынцы, расположенного за пределами участка.<br>Разрешенное использование: для сельскохозяйственного производства.<br>Начальная цена зем

цаты руолен оо кллеек,<br>Лот 2: земельный участок из земель сельскохозяйственного назначения<br>площадью 90566 кв.м., с кадастровым номером 33:06:052501:1380.<br>Местоположение: Владимирская область, Камешковский район, МО Вахромеевское (сельское поселение), с. Тынцы.<br>Разрешенное использование: для сельскохозяйственного производства.

остается у организатора аукциона.

тельством Российской Федерации.

цать) рублей 80 копеек:

до 12.00.

лого земенным участок из земень сельскохозяйственного назначения<br>пощадью 23841 кв.м., с кадастровым номером 33:06:052501:1377.<br>Местоположение: Владимирская область, Камешковский район, МО Вах-<br>ромеевское (сельское поселен

ттачальная цена земельного участка – осогд рубля 42 конеики.<br>Установить «шаг аукциона» в размере 1158 рублей 67 копеек.<br>Размер задатка 7724 рубля (семь тысяч семьсот двадцать четыре) рубля

 $48$  KO<sub>net</sub> Лот 4: зем ьный участок из земель сельскохозяйственного назна площадью 12295 кв.м., с кадастровым номером 33:06:052501:1376

Местоположение: Владимирская область, Камешковский район, МО Вах-

Рассмотрение заявок на участие в аукционе 19 января 2017 года в 14-00

часов.<br>Порядок приема заявок: к участию в аукционе допускаются физические и<br>кридические лица, представившие следующие документы:<br>- 1) заявка на участие в аукционе по установленной форме с указанием банковских реквизитов счета для возврата задатка;

2) копии документов, удостоверяющих личность заявителя (для граж-

является иностранное юридическое лицо;<br>4) документы, подтверждающие внесение задатка.

4 документы, ноднев наукционе принимаются ежедневно, кроме субботы,<br>Воскресенья и праздничных дней с 08.00 часов до 16 часов 00 минут (пере-<br>рыв с 12 часов 00 минут до 13 часов 00 минут, по 13 часов до 16 часов 00 минут (

Место приема заявок: 601300, Владимирская область, г. Камешково, ул.<br>Свердлова, д. 10, каб. 34).<br>Размер задатка: 281 (Двести восемьдесят один) рубль 69 коп.<br>Порядок внесения и возврата задатка: задаток вносится на расчетн Возврат задатков заявителям, не допущенным к участию в аукционе,<br>осуществляется в течение трех рабочих дней со дня оформления протокола сущео половом и участие в аукционе. Возврат задатков участникам аукцио-<br>на, не ставшим победителями, осуществляется в течение трех рабочих дней<br>со дня подписания протокола о результатах аукциона.<br>Срок аренды Участка: 20 л

- Победителем аукциона признается Участник аукциона, предложивший<br>наибольшую цену права на заключение договора аренды земельного участ-Ka.

ка.<br>- Ежегодный размер арендной платы определяется по результатам аукциона<br>- Участок можно осмотреть в присутствии представителей администрации<br>- Учиниципального образования Соргатуинское Каменистрасиана даминистрации муниципального образования Сергеихинское Камешковского района 23<br>декабря 2016 года и 11 января 2017 года в 10-00 (заинтересованные лица

иемори 2010 10нди и 11 инвери 2017 10да в 10-00 (заинересованные лица)<br>Могут обратиться в адрес администрации муниципального образования<br>Сергеихинское для дальнейшего выхода на местность).<br>**О проведении аукциона на право** 

Сергеихинское камешковского района владимирской области.<br>Уполномоченный орган: Администрация муниципального образования<br>Реквизить решения о проведении аукциона: Постановление администра-<br>Реквизиты решения о проведении ау торгов в форме аукциона на право заключения логовора аренлы земельного

и и страни сущитель на приложении сложно собледа.<br>• Место проведения аукциона: администрация Камешковского района».<br>• Место проведения аукциона: администрация Камешковского района<br>• (601300, Владимирская область, г. Камеш

Порядок проведения аукциона осуществляется в соответствии со статья-<br>ми 39.11, 39.12 Земельного кодекса Российской Федерации. Предмет аукциона: право на заключение договора аренды земельного иредию с кадастровым номером 33:06:040902:131 из земель населенных<br>участка с кадастровым номером 33:06:040902:131 из земель населенных<br>пунктов, площадью 1083 кв.м., расположенного по адресу: Владимирская<br>область, Камешко веления личного полсобного хозяйства.

Зарегистрировано постановлением главы ад

негот. Гет. не год.<br>Газета зарегистрирована 30.08.1991 г. (сви-детельство № 209/9), перерегистрирована в Комитете Российской Федерации по печати г.<br>Еврь, в связи со сменой учредителей. Св. ПИ №<br>Творь, в связи со сменой у

mmmorpaqm nam<br>№167. Per. № 382

ции Камешковского района 19.05.99

ована 30.08.1991 г. (сви

Порядок ознакомления с формой заявки об участии в торгах, датой,<br>временем и порядка осмотра земельного участка на местности, проектом<br>договора аренды земельного участка осуществляется в администрации<br>муниципального образо ромеевское (сельское поселение), с. Тынцы

меевымое (осламом поселение), слатная.<br>Разрешенное использование: для сельскохозяйственного производства<br>Начальная цена земельного участка - 10819 рублей 60 копеек.<br>Установить «шаг аукциона» в размере 324 рубля 59 копеек. Размер задатка 2163 рубля (две тысячи сто шестьдесят три) рубля 92 копейки<sup>.</sup>

9 ДЕКАБРЯ 2016 ГОДА

лоти,<br>Лот 5: земельный участок из земель населенных пунктов площадью 62714 лого. земельный учаственние населенных пунктов площадью одини.<br>К. с. кадастровым номером 33:06:051701:131.<br>Местоположение: Владимирская область, Камешковский район, МО Вах-<br>ромеевское (сельское поселение), с.Тынцы.

позвоют (осложное посологии, осложные с подразности дательное использование: пашни, сенокосы, пастбища, залежи.<br>Начальная цена земельного участка – 84663 рубля 90 копеек.<br>Установить «шаг аукциона» в размере 2539 рублей 92

рубля 78 копеек; Задаток, внесенный лицом, признанным победителем аукциона, зачисля-

одаток, ынесным лиццом, призыванным поседителем аукциона, зачисляется в оплату приобретаемого земельного участка.<br>В задаток подлежит возврату в случаях:<br>- лицам, не допущенным к участию в аукционах, в течение 3 (трех) раб длен со дня оформления протокола приема заявок на участие в аукционе;<br>- лицам, отозвавшим заявку на участие в аукционах, в течение 3 (трех)<br>рабочих дней со дня поступления уведомления об отзыве заявки на участие<br>в аукцион

лицам, участвовавшим в аукционах, но не победившим в них, в течение 3 (трех) рабочих дней со дня подписания протокола о результатах аукционов.

и для участия в аукционе заявители представляют в установленный в из-<br>вещении о проведение аукционе заявители представляют в установленный в из-<br>вещении о проведение аукциона срок следующие документы:<br>в заявка на участие возврата залатка:

копии документов, удостоверяющих личность заявителя (для граждан); - клими документов, удостоверяющих личность заявителя (для граждан),<br>- надлежащим образом заверенный перевод на русский язык документов<br>о государственной регистрации юридического лица, в соответствии с зако-<br>нодательством

ся иностранное юридическое лицо;

ся иностранное юридическое лицо;<br>3 аявка на участие высовые задатка.<br>3 аявка на участие в аукционе подается по истечении пяти банковских<br>дней, со дня внесения задатка.<br>3 аявитель имеет право отозвать принятую организаторо

на участие в аукционе до дня окончания срока приема заявок, уведомив об этом в письменной форме организатора аукциона.<br>Порядок определения победителя: победителем аукциона признается

порядок определения пооедителя. пооедителем аукциона признается.<br>Участник аукциона, предложивший наибольшую цену за земельный участик.<br>Порядок проведения аукциона осуществляется в соответствии со статьи<br>39.11 и 39.12 Земе

Порядок ознакомления с формой заявки об участии в торгах, датой, временно и порядка осмотра земельного участка на местности, проектом до-<br>говора купли-продажи земельного участка на местности, проектом до-<br>говора купли-про 2, каб.3, тел. 5-63-41, (www.мовахромеевское.рф, www.torgi.gov.ru);

2, каб.3, тел. 5-63-41, (<u>www.мовахромеевское.рф,</u> www.torgi.gov.ru);<br>Результаты аукциона оформляются протоколом, который составляет ор-<br>ганизатор аукциона. Протокол о результатах аукциона составляется в двух<br>экземплярах до 12.00.

Участники аукциона определяются организатором аукциона 03 января 2017 года в 14.00. Решение об отказе в проведении может быть принято 2011 года в технологии с от отказе в проведении может овначаливатором аукциона в сроки, предусмотренные гражданским законода-<br>Повещение об отказе в проведении.<br>Извещение об отказе в проведении аукциона, размещается на офи

ном саине имо вакроменевское (<u>www.мовакроменевское, п</u>ортания ателейно и для принятия данного решения.<br>3адаток вносится на р/с 40302810900083000055, УФК по Владимирской области (Администрация муниципального решения<br>Камеш чение платежа: задаток для участия в аукционе. Оплата банковского сбора оплачивается заявителем

Возможность полключения к объектам газо- и электроснабжении - име-- созыможность подключения к освектам паос и электрослажения и водоставления - отсутствует. Оплата за<br>подключение к сетям будет производиться за счет победителя аукциона в<br>соответствии с действующими тарифами на момент по

Максимально и минимально допустимые параметры разрешенного икакимально и минимально допустимые параметры разрешенного вустановлен-<br>строительства определяются в соответствии с утвержденной в установлен-<br>ном порядке проектно-технической документацией и действующими градо-<br>строитель

«Шаг аукциона»: 65 (Шестьдесят пять) рублей 37 коп.<br>Форма заявки на участие в аукционе и проект договора аренды раз-<br>мещены на официальном сайте Российской Федерации в информационно-<br>телекоммуникационной сети «Интернет»

Рассмотрение заявок на участие в аукционе 19 января 2017 года в 14-00

часов.<br>Порядок приема заявок: к участию в аукционе допускаются физические и юридические лица, представившие следующие документы: 1) заявка на участие в аукционе по установленной форме с указанием<br>банковских реквизитов счета для возврата задатка;

2) копии документов, удостоверяющих личность заявителя (для граж-

)<br>дан);<br>3) надлежащим образом заверенный перевод на русский язык докум<br>3) надлежащим образом заверенный поилического лица в соответстви тов о государственной регистрации юридического лица в соответствии с

тов отогударственном регистрацион организатор и лица в соответствии с законодательством иностранного государства в случае, если заявителем<br>является иностранное юридическое лицо;<br>4) документы, подтверждающие внесение задат Место приема заявок: 601300. Владимирская область. г. Камешково. ул

Место приема заявок: 601300, Владимирская область, г. Камешково, ул.<br>Свердлова, д. 10, каб. 34).<br>Размер задатка: 435 (Четыреста тридцать пять) рублей 82 коп.<br>Порядок внесения и возврата задатка: задаток вносится на расче

ключения договора аренды земельного участка с кадастровым номером Возврат задатков заявителям, не допущенным к участию в аукционе.

осуществляется в течение трех рабочих дней со дня оформления протокола<br>приема заявок на участие в аукционе. Возврат задатков участникам аукцио-<br>на, не ставшим победителями, осуществляется в течение трех рабочих дней со дня подписания протокола о результатах аукциона.<br>Срок аренды Участка: 20 лет.

Победителем аукциона признается Участник аукциона, предложивший наибольшую цену права на заключение договора аренды земельного

Ежегодный размер арендной платы определяется по результатам аукциона на право заключения договора аренды земельного участка.<br>Участок можно осмотреть в присутствии представителей администрации муниципального образования Сергеихинское Камешковского района 23 муничительно соразования осруговливать с демостательного сименно и диамических полут обратиться в адрес администрации муниципального образования<br>Могут обратиться в адрес администрации муниципального образования<br>Сергеихинс

Подписано к печати: по графику в 14.00, фактически в 14.00. Цена свободная Тираж 100 Заказ 33096

АДРЕС РЕДАКЦИИ и ИЗДАТЕЛЯ:

601300, Камешково, Совхозная, 18

Телефоны: гл. редактора: 8 (49248) 2-22-37;<br>корреспонденты: 2-13-58, 2-27-31;

отв. секретарь - 2-28-80: бухгалтерия: 2-20-74

(e-mail: znamja.reklama@yandex.ru)

E-mail: znamja.kam@yandex.ru

Отдел рекламы: тел./факс 2-13-59 (с 8.00 до 17.00)

Глава администрации муниципального<br>образования Сергеихинское О.Н. КУШАКОВ

Материалы, публикуемые в «Знамени», могут<br>не отражать точку зрения учредителей и жур-<br>налистского коллектива.<br>За содержание рекламных материалов и объ-

явлений редакция ответственности не несет.

Материалы с пометкой «реклама» публикуются на

правах рекламы. Электронную версию официальны

(промежуточных) номеров газеты «Знамя» читайте на<br>сайте http://znamja.com, также эти номера можно приобрести

Индекс для подписки 50981.